## **CSE 113 A**

March 22 - 26, 2010

## **Announcements**

Lab 3 continued this week in recitation

 $\Leftrightarrow$  Friday, March 26<sup>th</sup> – Review for Exam 3

 $\circ$  Monday, March 29<sup>th</sup> – Exam 3

Wednesday, March 31st – Go over Exam 3

 $\circ$  Friday, April 2<sup>nd</sup> – Class cancelled

 $\Phi$ (Adrienne will be out of town April 1<sup>st</sup> – 4<sup>th</sup>)

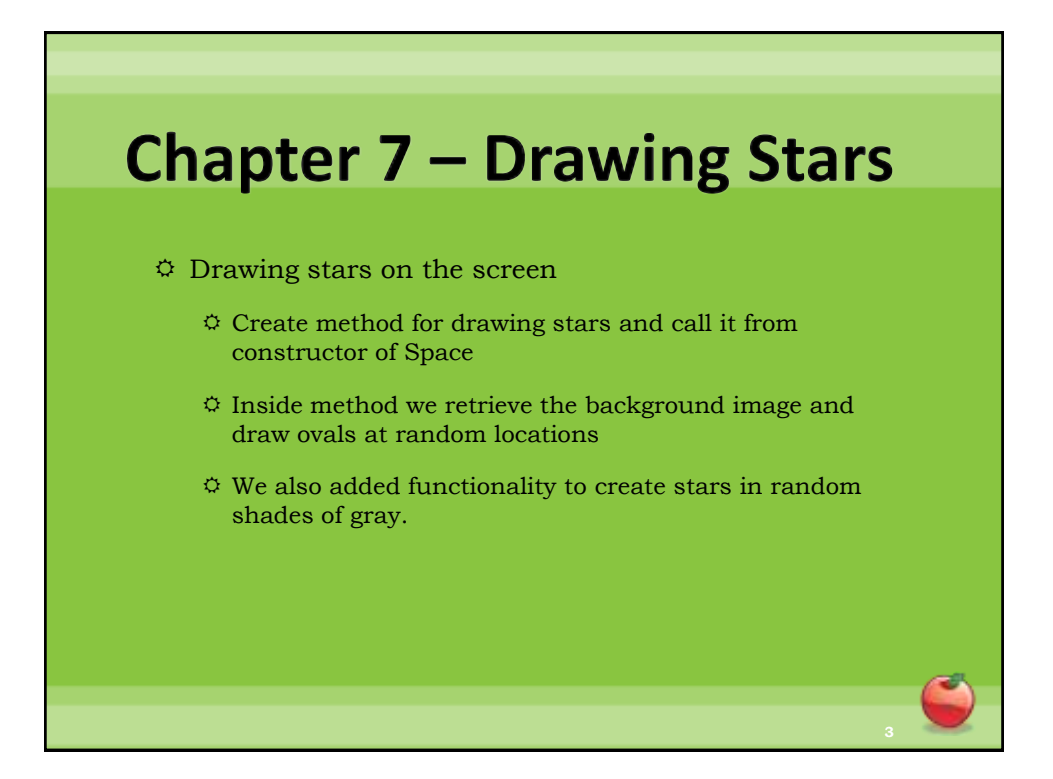

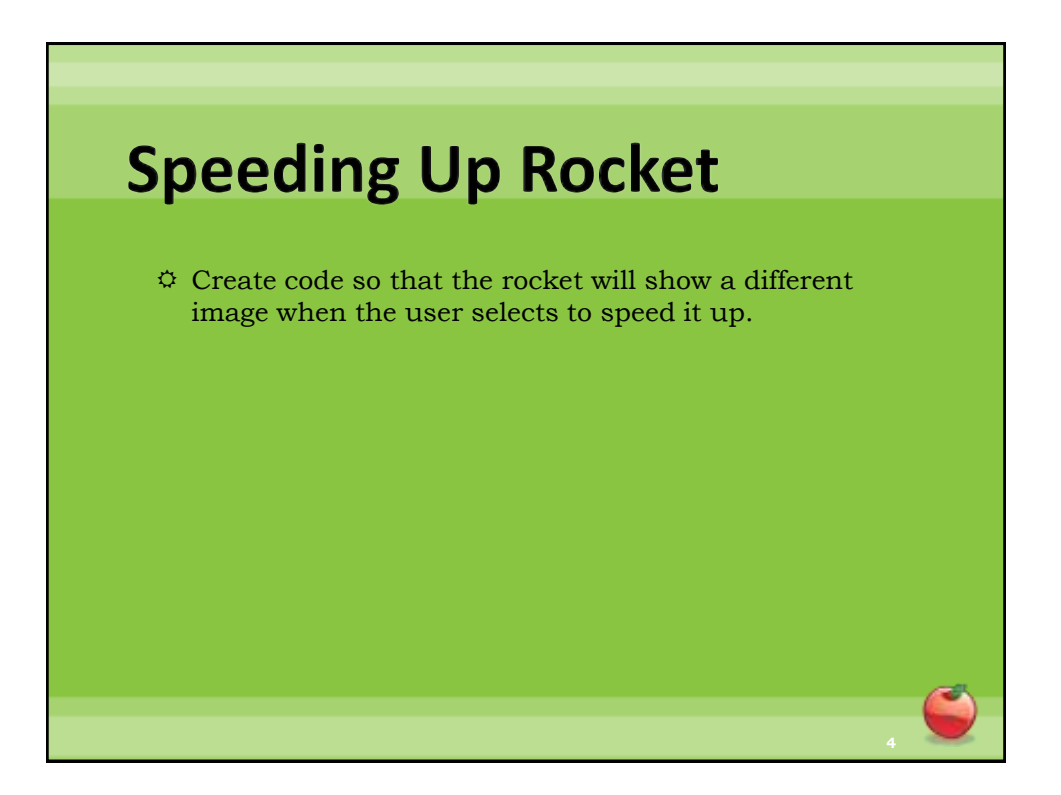

## **Casting**  $\ddot{\phi}$  Recall from earlier examples the following code: Actor a = getOneIntersectingObject(X.class);  $\ddot{\phi}$  Remember that X is the class we are interested in looking for collisions with – it can be anything (Flower, Ball, Brick, Barrel). getOneIntersectingObject returns the object we are interesting with or null if not intersecting an object of the passed-in type. The object that is passed back is of type Actor.

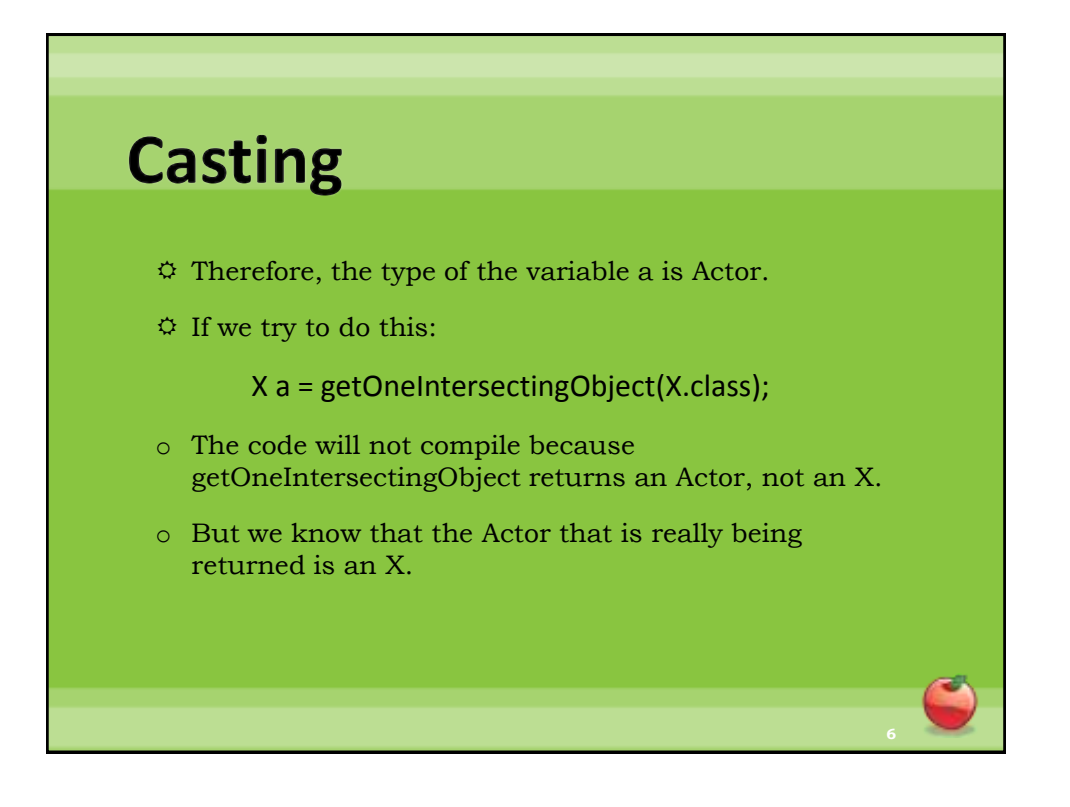

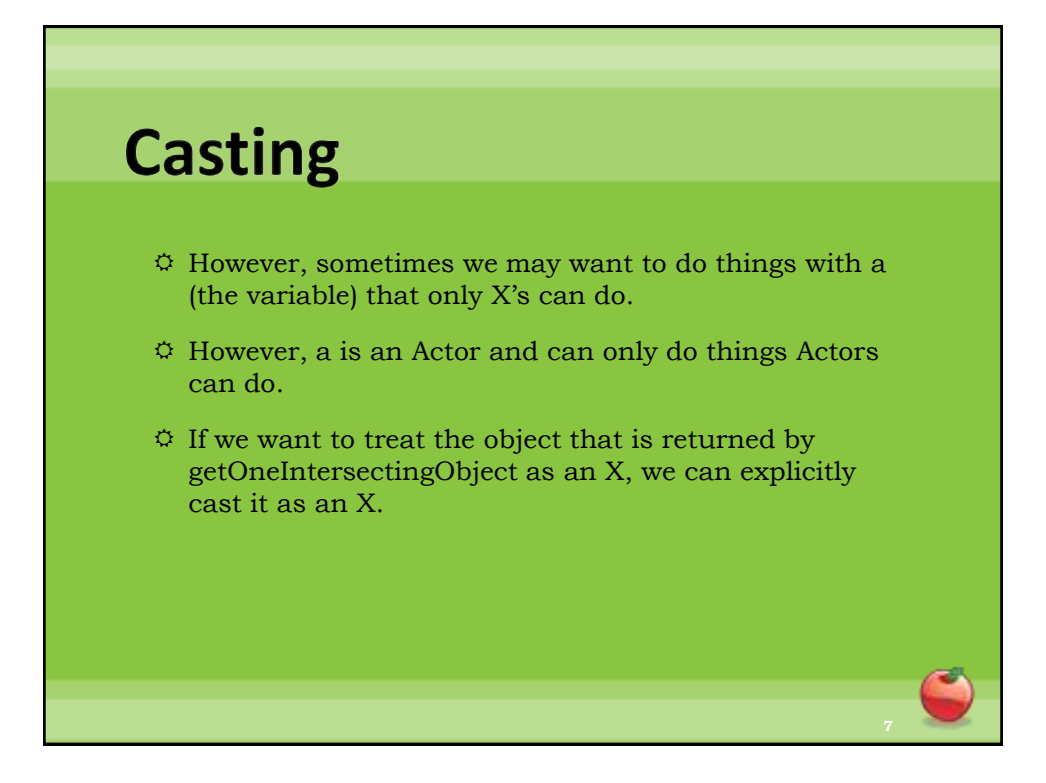

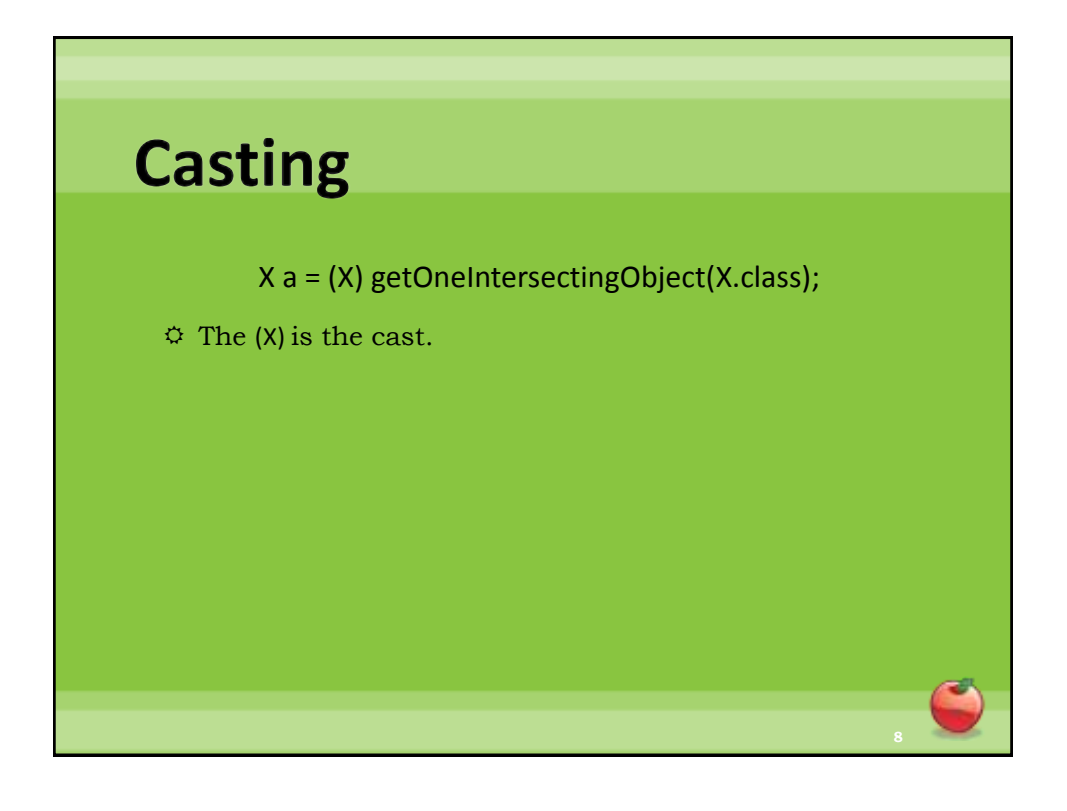

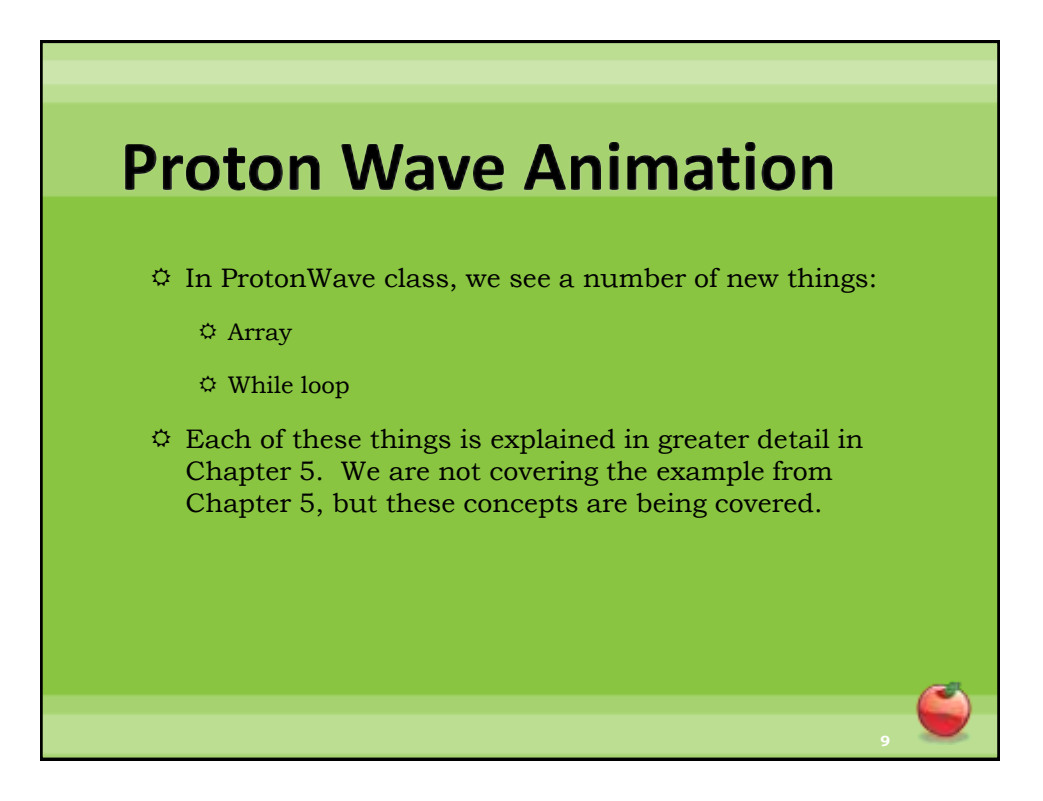

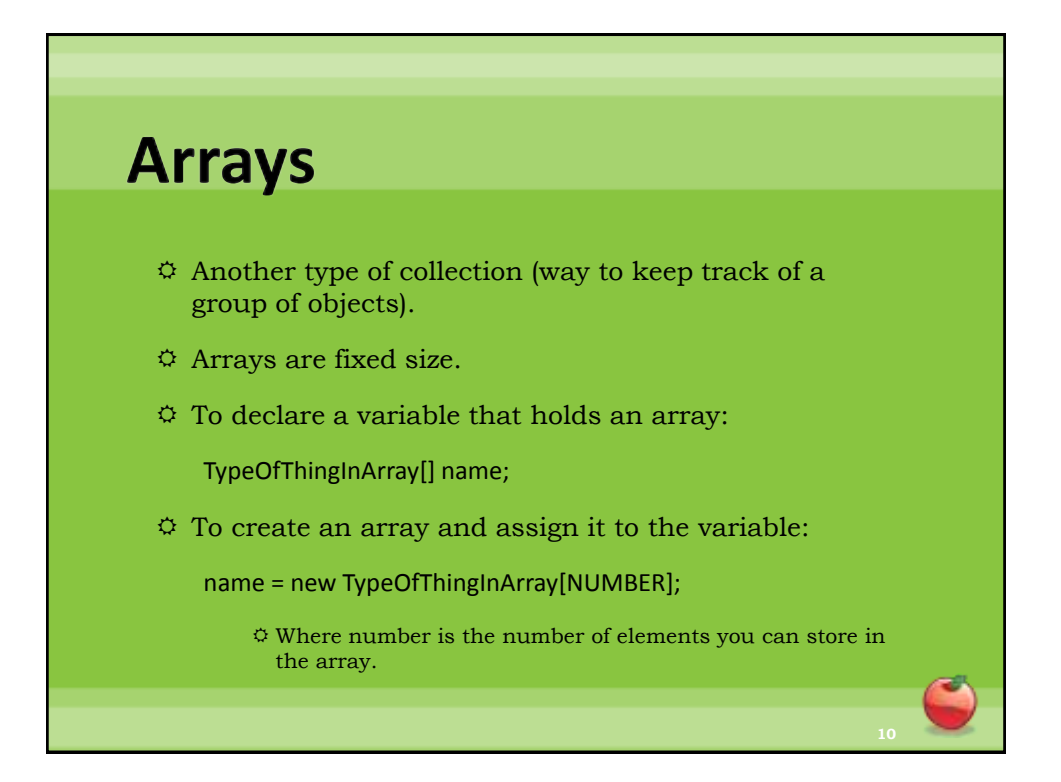

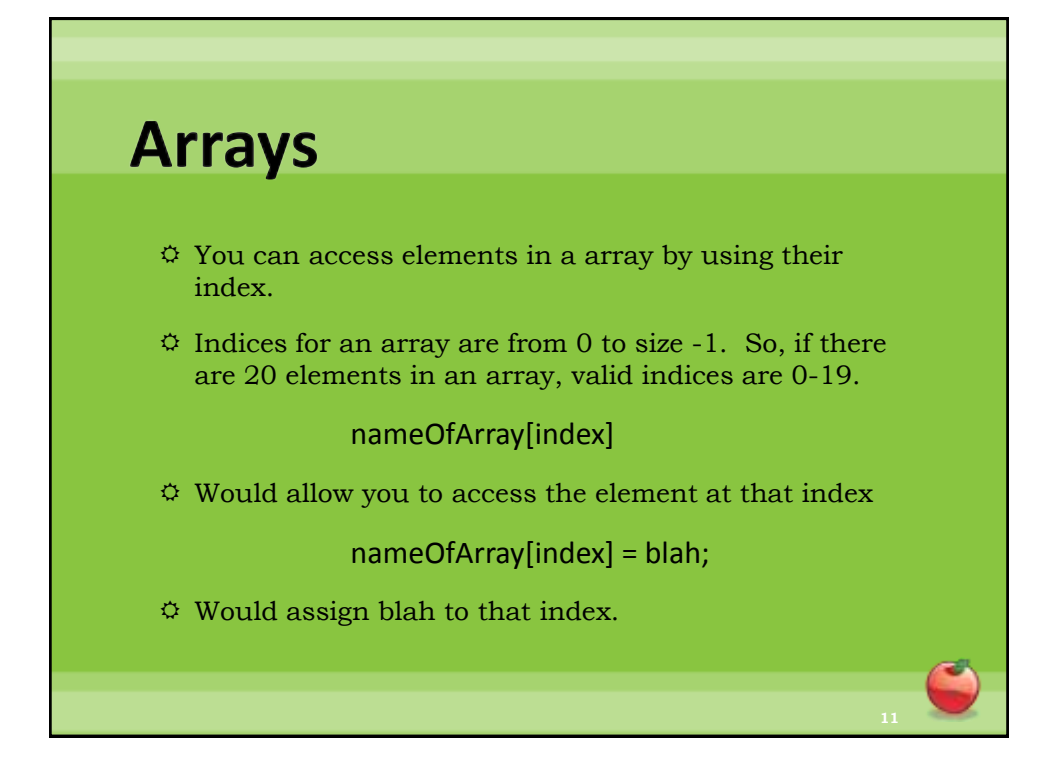

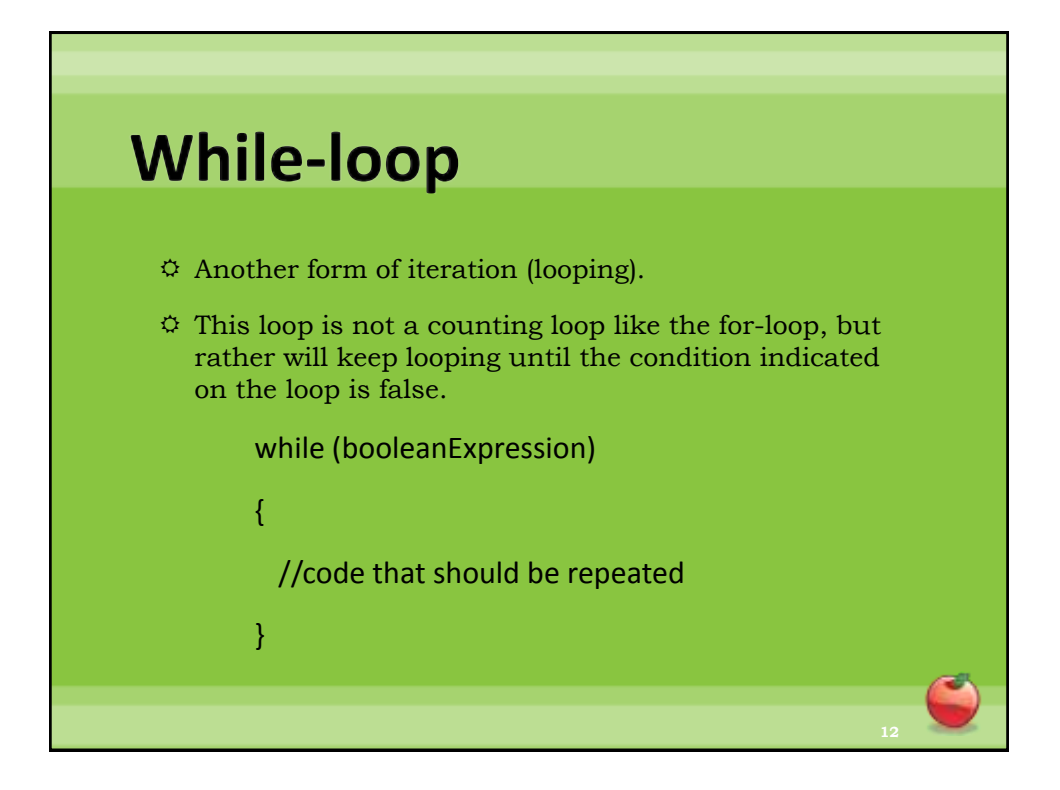